#### Installation and Operational Qualification Testing For R Statistical Software R version 3.0.0 (2013-04-03) Architecture: x86\_64 Platform: x86\_64-apple-darwin10.8.0

April 8, 2013

#### Contents

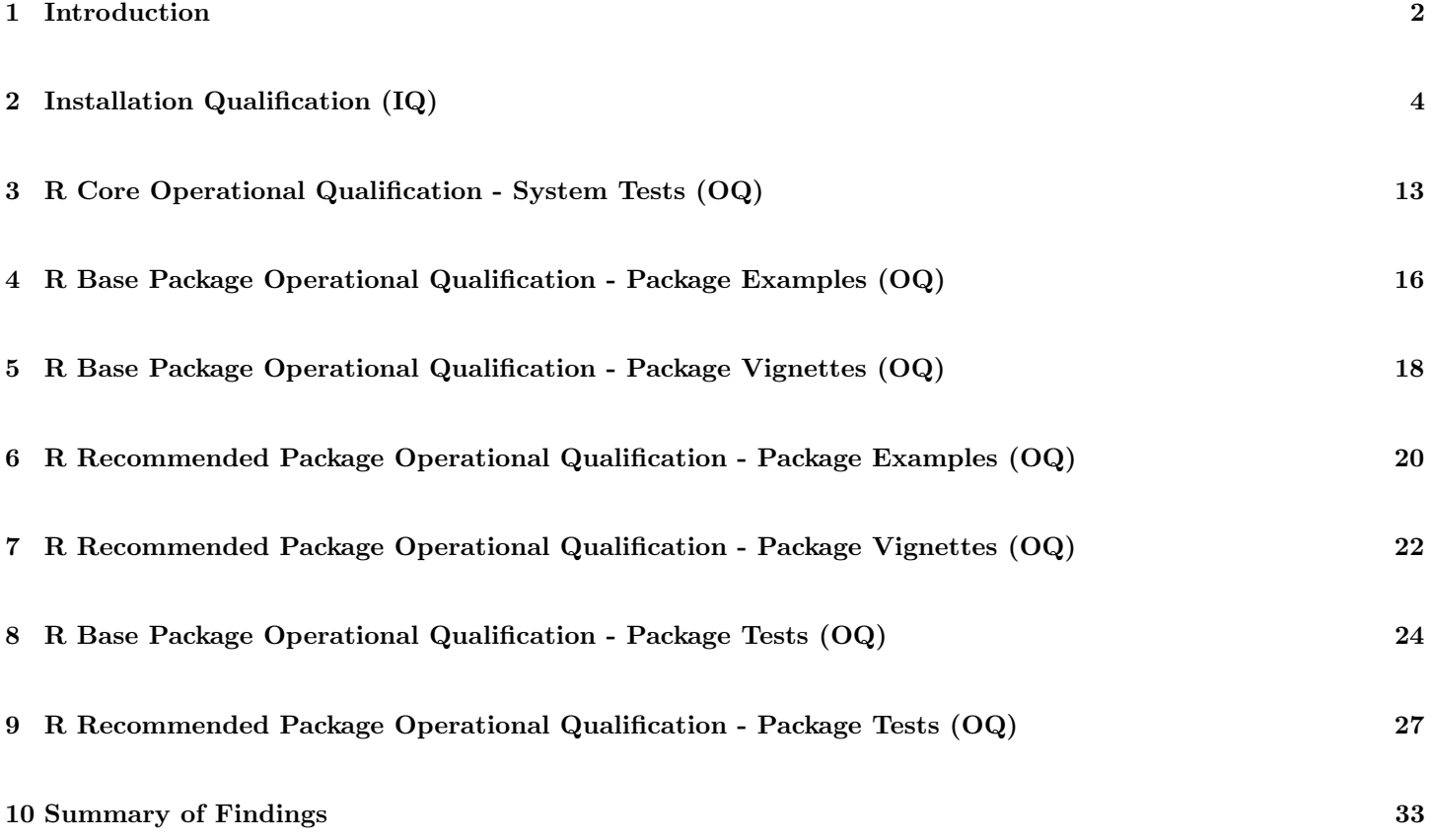

#### <span id="page-2-0"></span>1 Introduction

The R software being tested in this report was downloaded from The Comprehensive R Archive Network (CRAN):

<http://cran.r-project.org/>

or a CRAN mirror:

<http://cran.us.r-project.org/mirrors.html>

if this is a stable release or from:

<http://R.research.att.com/>

if a patched release for Apple's OSX operating system.

The R software was installed on this computer in a manner consistent with "The R Installation and Administration Manual" (the Manual) which is available from:

<http://cran.r-project.org/doc/manuals/R-admin.html>

The Manual provides recommendations for the post-installation testing of R. The procedures for this testing are described in:

[http://cran.r-project.org/doc/manuals/R-admin.html#Testing-a-Unix\\_002dalike-Installation](http://cran.r-project.org/doc/manuals/R-admin.html#Testing-a-Unix_002dalike-Installation)

for Unix, Linux and OSX installations and:

<http://cran.r-project.org/doc/manuals/R-admin.html#Testing-a-Windows-Installation>

for Windows installations. The results contained within this report are based upon an automated implementation of the procedures described in the Manual.

General guidance for the use of R in regulated clinical trials has been provided by the R Foundation in a document entitled:

R: Regulatory Compliance and Validation Issues A Guidance Document for the Use of R in Regulated Clinical Trial Environments

which is available from:

<http://www.r-project.org/doc/R-FDA.pdf>

The above document describes various characteristics of R, including the Software Development Life Cycle (SDLC) and relevant aspects of 21 CFR Part 11 compliance issues as they may pertain to the use of R for statistical analysis applications for clinical trials.

The output on the following pages of this report describe various technical characteristics of the computer upon which R is running, the R installation, current R session information and is followed by a series of tests for the so-called "Base" and "Recommended" packages which are a part of the official R distribution, as released by the R Foundation.

<span id="page-4-0"></span>2 Installation Qualification (IQ)

The following is the output of R.home(), showing where R was installed on this computer:

1 / Library / Frameworks /R. framework / Resources

The following is the output of system("R  $-e'q()$ "), presenting the R welcome banner as displayed from a default R console (terminal) to show the R console correctly running and then exiting:

1 R version 3.0.0 (2013-04-03) -- "Masked Marvel"<br>2 Copyright (C) 2013 The R Foundation for Statist 2 Copyright (C) 2013 The R Foundation for Statistical Computing 3 Platform: x86\_64-apple-darwin10.8.0 (64-bit) Platform: x86\_64-apple-darwin10.8.0 (64-bit) 4 5 R is free software and comes with ABSOLUTELY NO WARRANTY.<br>6 You are welcome to redistribute it under certain condition<br>7 Type 'license()' or 'licence()' for distribution details. 6 You are welcome to redistribute it under certain conditions.<br>7 Type 'license()' or 'licence()' for distribution details. 8 Natural language support but running in an English locale 10 11 R is a collaborative project with many contributors . 12 Type ' contributors () ' for more information and 13 ' citation () ' on how to cite R or R packages in publications . 14 15 Type 'demo()' for some demos, 'help()' for on-line help, or<br>16 'help.start()' for an HTML browser interface to help.  $17$  Type  $\left\lfloor \frac{1}{q} \right\rfloor$  to quit R. 18  $> q()$ 

Only "Base" and "Recommended" packages, which are a part of the official R Foundation distribution of R, should be installed while running these tests. A scan of the currently installed packages indicates:

#### Only Base and Recommended packages are currently installed.

The following is the output of installed.packages().

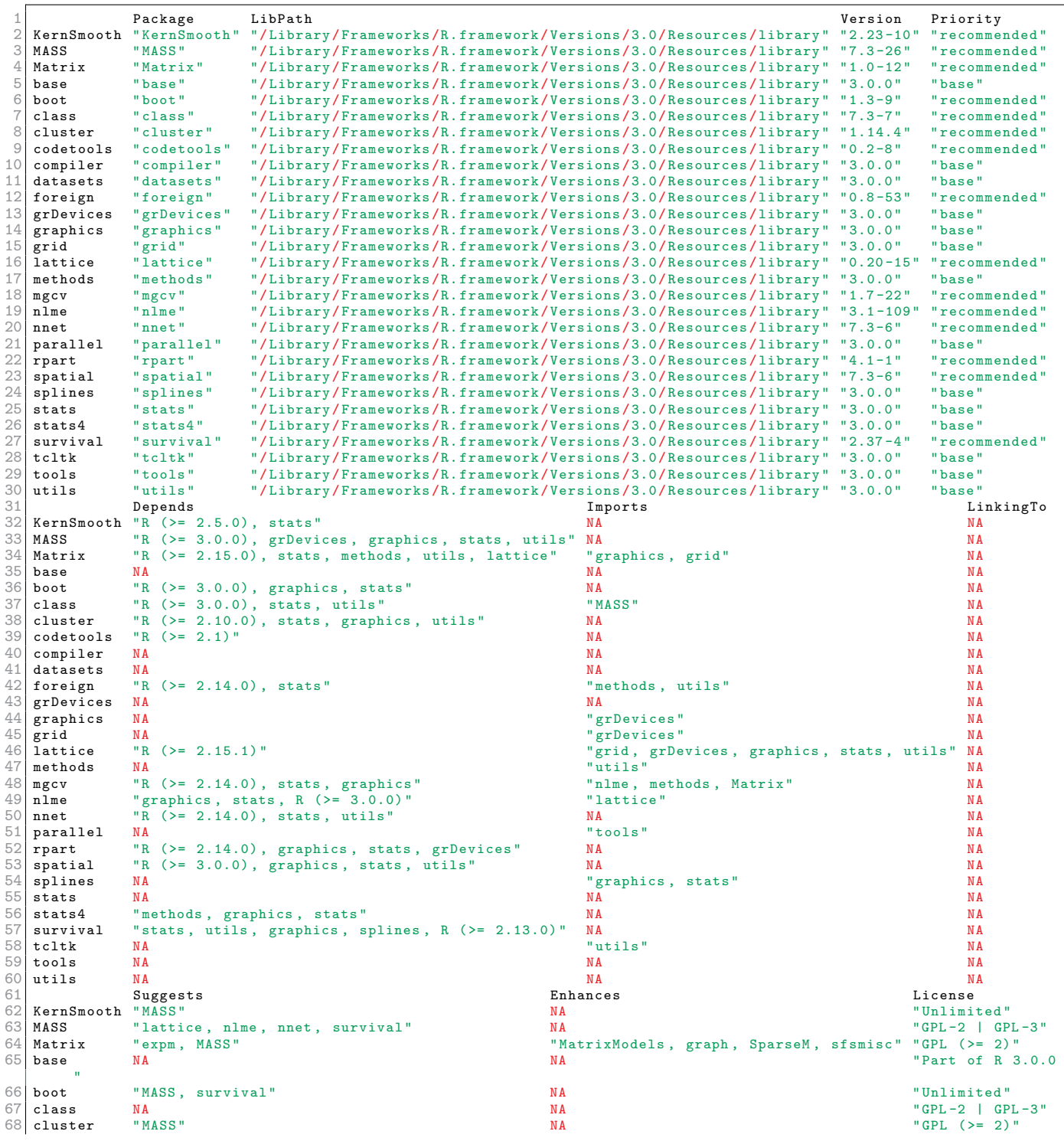

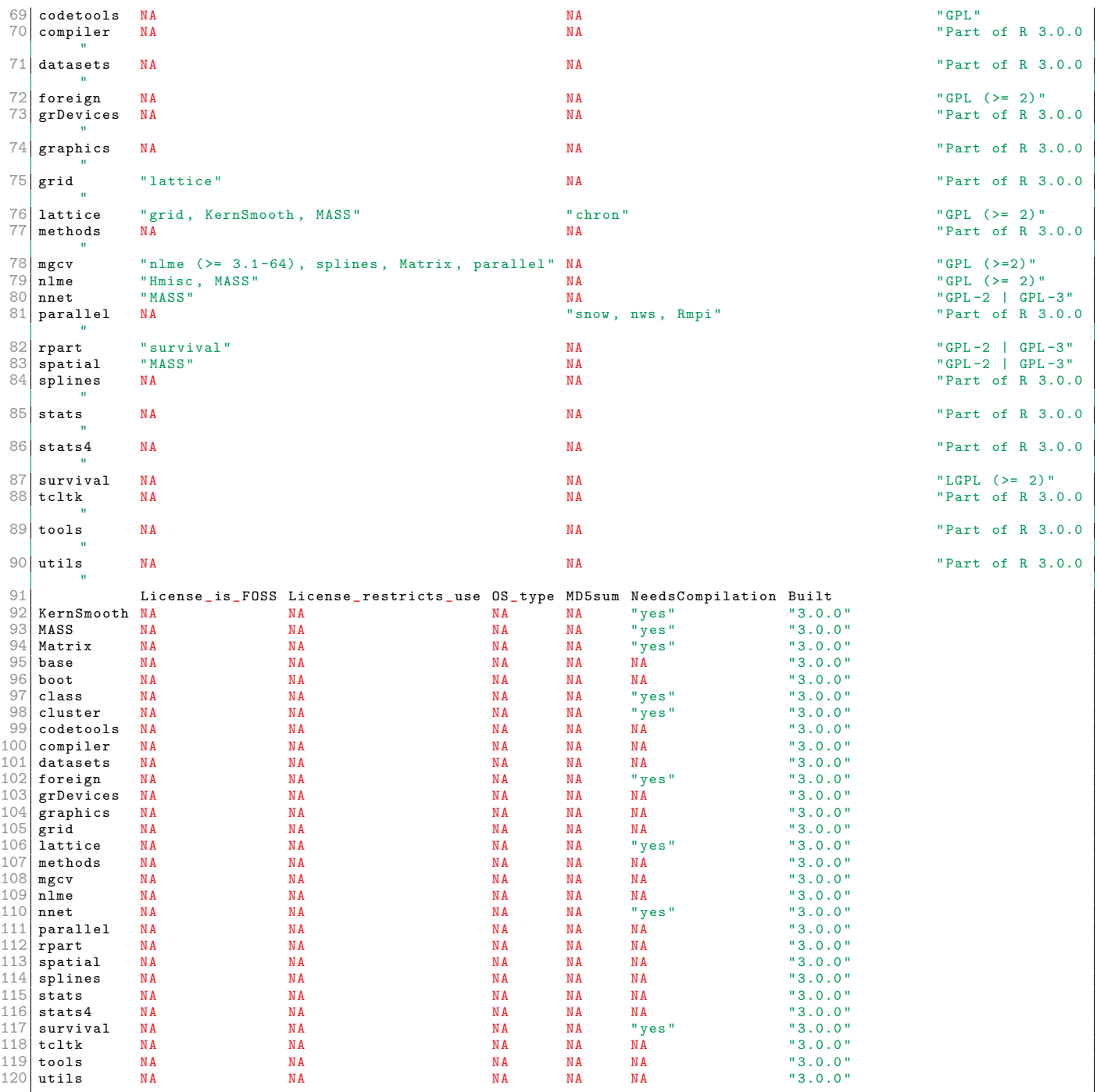

The following is the output of  $sys.info()$ , defining some details about the current system upon which R is running and user information:

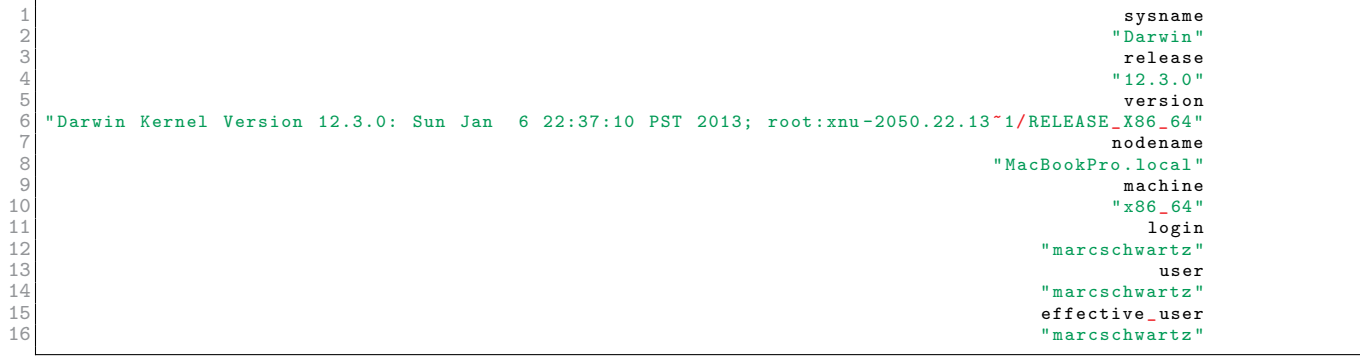

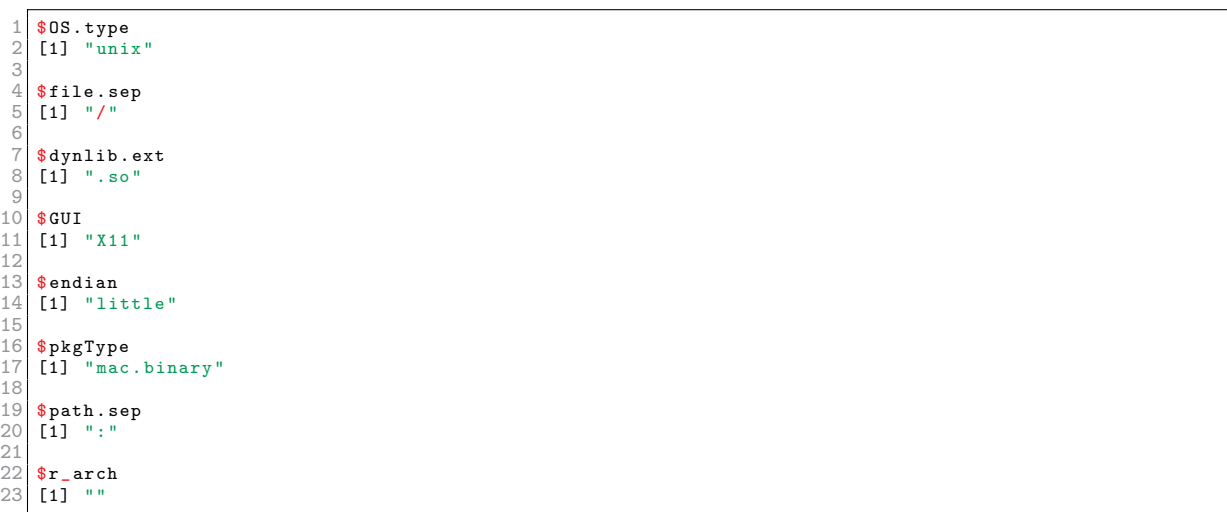

The following is the output of .Platform, defining some details of the platform upon which R was built (compiled):

The following is the output of R.version, defining detailed information on the currently running version of R:

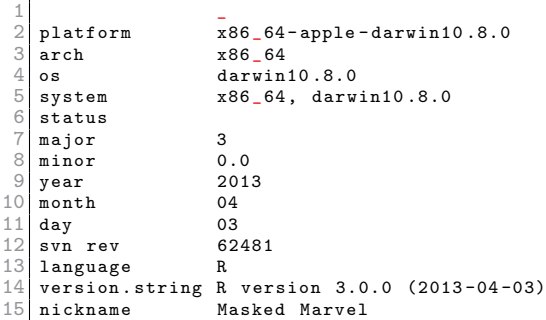

The following is the output of .Machine, defining the numerical characteristics of the computer upon which R is running:

 \$ double . eps 2 [1] 2.220446 e -16 \$ double . neg . eps 5 [1] 1.110223 e -16 \$ double.xmin 8 [1] 2.225074e-308  $\frac{9}{10}$  $\begin{array}{|c|c|c|}\n 10 & \text{{\tt \$double.xmax}} \\
 11 & \text{{\tt [[1] 1.797693e}} \\
 \end{array}$  $[1]$  1.797693e+308 \$ double . base 14 [1] 2 15 \$ double . digits 17 [1] 53 18 \$ double . rounding 20 [1] 5  $\frac{21}{21}$ 22 <mark>\$double.guard</mark><br>23 [1] 0 25 \$double.ulp.digits<br>26 [1] -52<br>27 \$double.neg.ulp.digits [1] -53 30<br>31 \$double.exponent [1] 11 \$double.min.exp [1] -1022 \$ double . max . exp 38 [1] 1024 \$ integer . max 41 [1] 2147483647 \$ sizeof . long 44 [1] 8 \$ sizeof . longlong 47 [1] 8 48<br>49 \$ sizeof . longdouble 50 [1] 16 <br> $52$ <br> $53$ \$ sizeof . pointer 53 [1] 8

The following is the output of sessionInfo(), defining current R version, locale information and attached packages:

1 R version 3.0.0 (2013-04-03)<br>
2 Platform: x86\_64-apple-darwin10.8.0 (64-bit)<br>
3<br>
1 locale:<br>
5 [1] C/en\_US.UTF-8/en\_US.UTF-8/C/C/en\_US.UTF-8<br>
6 [1] C/en\_US.UTF-8/en\_US.UTF-8/C/C/en\_US.UTF-8<br>
7 attached base packages:<br>
8 [

<span id="page-13-0"></span>3 R Core Operational Qualification - System Tests (OQ)

The following is the output of testInstalledBasic("both"), which runs a series of core system-wide operational tests of the R installation, including various regression tests:

```
\mathfrak{D}\frac{2}{3} R version 3.0.0 (2013-04-03) -- "Masked Marvel"<br>3 Copyright (C) 2013 The R Foundation for Statist
  3 Copyright (C) 2013 The R Foundation for Statistical Computing<br>4 Platform: x86 64-apple-darwin10 8 0 (64-bit)
     Platform: x86_64-apple-darwin10.8.0 (64-bit)
  5
  6 R is free software and comes with ABSOLUTELY NO WARRANTY.<br>7 You are welcome to redistribute it under certain condition
  7 You are welcome to redistribute it under certain conditions.<br>8 Type 'license()' or 'licence()' for distribution details.
     Type 'license ()' or 'licence ()' for distribution details.
\frac{9}{10}Natural language support but running in an English locale
\frac{11}{12}12 \nvert R is a collaborative project with many contributors.<br>13 Type 'contributors()' for more information and
13 Type 'contributors ()' for more information and 14 'citation ()' on how to cite R or R packages in
      'citation ()' on how to cite R or R packages in publications.
15
16 Type 'demo()' for some demos, 'help()' for on-line help, or 17 'help start()' for an HTML browser interface to help.
17 \overline{\smash{\big)}\ x_{\text{help. start}}()} for an HTML browser interface to help.<br>18 Type \smash{\big)} a() to quit R.
     Type 'q() ' to quit R.
19
20 > options (echo = FALSE)<br>21 running strict specific
21 running strict specific tests<br>22 running code in 'eval-etc.R
22 running code in 'eval-etc.R<br>23 comparing 'eval-etc.Rout' to
23 comparing 'eval-etc. Rout' to 'eval-etc. Rout. save' ... OK<br>24 running code in 'simple-true. R'
24 running code in 'simple-true.R'<br>25 comparing 'simple-true.Rout' to
25 comparing 'simple-true. Rout' to 'simple-true. Rout. save' ... OK running code in 'arith-true. R'
26 running code in 'arith-true.R'<br>27 comparing 'arith-true.Rout' to
27 comparing 'arith-true.Rout' to 'arith-true.Rout.save' ... OK<br>28 running code in 'lm-tests.R'
29 comparing 'lm-tests. Rout' to 'lm-tests. Rout. save' ... OK<br>30 running code in 'ok-errors. R'
30 running code in ' ok-errors. R'<br>31 comparing ' ok-errors. Rout' to
31 comparing ' ok-errors . Rout ' to ' ok-errors . Rout . save ' ... OK running code in ' method-dispatch. R'
32 running code in 'method-dispatch.R'<br>33 comparing 'method-dispatch.Rout' to<br>34 running code in 'array-subset.R'
         comparing 'method-dispatch. Rout' to 'method-dispatch. Rout. save' ... OK
\begin{array}{c|c} 34 \\ 35 \end{array} running code in 'array-subset.R' to
35 comparing 'array-subset. Rout' to 'array-subset. Rout. save' ... OK running code in 'any-all. R'
36 running code in 'any-all.R<br>37 comparing 'any-all.Rout' to
\begin{array}{|l|l|}\n 37 & \textbf{comparing} \quad \text{any-all}.\text{Rout} \quad \textbf{to} \quad \text{any-all}.\text{Rout}.\text{save} \quad \dots \quad \text{OK}\n \end{array}\begin{array}{lll} 38 & \text{running code in} & d-p-q-r-tests.R \\ 39 & \text{comparison} & d-p-q-r-tests.Rout' to \end{array}39 comparing 'd-p-q-r- tests . Rout' to 'd-p-q-r-tests . Rout . save' ... OK<br>40 running sloppy specific tests
40 running sloppy specific tests<br>41 running code in 'complex.R'<br>42 comparing 'complex.Rout' to
         running code in 'complex.R
42 comparing 'complex. Rout' to 'complex. Rout. save ' ... OK<br>44 comparing code in 'print-tests. R' to 'print-tests. Rout. save
         running code in 'print-tests.R'
44 comparing 'print-tests. Rout' to 'print-tests. Rout. save' ... OK running code in 'lapack. R'
45 running code in 'lapack.R'<br>46 comparing 'lapack.Rout' to<br>47 running code in 'datasets.
         comparing 'lapack . Rout' to 'lapack . Rout . save' ... OK
47 running code in 'datasets.R'<br>48 comparing 'datasets.Rout' to
48 comparing ' datasets . Rout' to ' datasets . Rout . save ' ... OK<br>49 running code in 'iec60559. R'
49 running code in 'iec60559.R'<br>50 comparing 'iec60559.Rout' to
50 comparing 'iec60559. Rout' to 'iec60559. Rout. save' ... OK<br>51 running regression tests
51 running regression tests<br>52 running code in 'reg-t
52 running code in 'reg-tests-1a.R'<br>53 running code in 'reg-tests-1b.R'
53 running code in 'reg-tests-1b.R'<br>54 running code in 'reg-tests-1c.R'
54 running code in 'reg-tests-1c.R'<br>55 running code in 'reg-tests-2 R'
55 running code in 'reg-tests-2.R'<br>56 comparing 'reg-tests-2.Rout' to
56 comparing ' reg-tests -2. Rout ' to ' reg-tests -2. Rout. save ' ... OK running code in ' reg-examples1. R'
57 running code in 'reg-examples1.R'<br>58 running code in 'reg-examples2.R'
58 running code in 'reg-examples2.R<br>59 running code in 'reg-packages.R'
59 running code in ' reg - packages .R '
60 running code in ' reg -IO.R '
61 comparing 'reg-IO. Rout' to 'reg-IO. Rout. save' ... OK<br>62 running code in 'reg-IO2. R'
62 running code in 'reg-IO2.R'<br>63 comparing 'reg-IO2.Rout' to
63 comparing 'reg-IO2. Rout' to 'reg-IO2. Rout. save ' ... OK<br>64 running code in 'reg-S4. R'
64 running code in 'reg-S4.R'<br>65 comparing 'reg-S4.Rout' to
65 comparing ' reg-S4. Rout ' to ' reg-S4. Rout. save ' ... OK<br>66 running code in ' reg-plot. R '
66 running code in 'reg-plot.R'<br>67 comparing 'reg-plot.Rout' to
67 comparing ' reg - plot . Rout ' to ' reg - plot . Rout . save ' ... OK
68 comparing ' reg - plot .pdf ' to ' reg - plot .pdf. save ' ... OK
69 running code in 'reg-BLAS.R'<br>70 running code in 'reg-tests-3
70 running code in 'reg-tests-3.R'<br>71 comparing 'reg-tests-3.Rout' to
71 comparing 'reg-tests-3. Rout' to 'reg-tests-3. Rout. save' ... OK<br>72 running tests of plotting Latin-1
72 running tests of plotting Latin-1<br>73 expect failure or some differen<br>74 running code in 'reg-plot-latin
         expect failure or some differences if not in a Latin or UTF-8 locale
74 running code in 'reg-plot-latin1.R<br>75 comparing 'reg-plot-latin1.pdf' to
75 comparing ' reg -plot - latin1 .pdf ' to ' reg -plot - latin1 .pdf . save ' ... OK
76 running tests of consistency of as/is .*
77 creating ' isas - tests .R '
```

```
78 running code in 'isas-tests.R'<br>79 comparing 'isas-tests.Rout' to
79 comparing 'isas-tests. Rout' to 'isas-tests. Rout. save' ... 2550 a 2551 \vert >
80 > ><br>81 run:
81 running tests of random deviate generation - fails occasionally running code in 'p-r-random-tests.R'
82 running code in 'p-r-random-tests.R'<br>83 comparing 'p-r-random-tests.Rout' to
83 comparing 'p-r-random-tests.Rout' to 'p-r-random-tests.Rout.save' ... OK<br>84 running tests of primitives
84 running tests of primitives<br>85 running code in 'primitive
85 running code in 'primitives.R<br>86 running regexp regression tests
86 running regexp regression tests
87 running code in ' utf8 - regex .R '
88 running tests to possibly trigger segfaults<br>89 creating 'no-segfault.R'
\begin{array}{c|c} 89 & \text{creating} & \text{no-segfault.R} \\ \hline \end{array} running code in \begin{array}{c} \text{no-sef} \end{array}running code in 'no-segfault.R'
91
92<br>93
     Test suite result: PASS
```
The final line of the above output displays the status of running the above tests. "PASS" indicates a successful running of the tests, a "FAIL" would indicate that an error was detected during the running of the tests.

# <span id="page-16-0"></span>4 R Base Package Operational Qualification - Package Examples (OQ)

The following is the output of testInstalledPackages(outDir = "IQ-OQ-TestOutput", scope = "base", types = "examples"), which runs a series of operational tests of the R Base package code examples:

```
\overline{2}2 R version 3.0.0 (2013-04-03) -- "Masked Marvel"<br>3 Copyright (C) 2013 The R Foundation for Statist
 3 Copyright (C) 2013 The R Foundation for Statistical Computing<br>4 Platform: x86 64-apple-darwin10 8 0 (64-bit)
    Platform: x86_64-apple-darwin10.8.0 (64-bit)
 5
 6 R is free software and comes with ABSOLUTELY NO WARRANTY.<br>7 You are welcome to redistribute it under certain condition
 7 You are welcome to redistribute it under certain conditions.<br>8 Type 'license()' or 'licence()' for distribution details.
     Type 'license ()' or 'licence ()' for distribution details.
\frac{9}{10}Natural language support but running in an English locale
\frac{11}{12}12 \nvert R is a collaborative project with many contributors.<br>13 Type 'contributors()' for more information and
13 Type 'contributors ()' for more information and 14 'citation ()' on how to cite R or R packages in
     'citation ()' on how to cite R or R packages in publications.
15
16 Type 'demo()' for some demos, 'help()' for on-line help, or 17 'help start()' for an HTML browser interface to help.
17 \vert 'belp start ()' for an HTML browser interface to help.<br>18 Type 'q()' to quit R.
    Type 'q() ' to quit R.
19
20 > options (echo = FALSE)<br>21 Testing examples for pa
21 Testing examples for package 'base'<br>22 Testing examples for package 'tools
22 Testing examples for package 'tools'<br>23 comparing 'tools-Ex.Rout' to 'tools-Ex.Rout.save' ... OK
24 Testing examples for package 'utils'<br>25 Testing examples for package 'grDevi
25| Testing examples for package 'grDevices'<br>26| comparing 'grDevices-Ex.Rout' to 'grDevices-Ex.Rout.save' ... OK
27 Testing examples for package ' graphics '
28 comparing ' graphics -Ex. Rout ' to ' graphics -Ex. Rout . save ' ... OK
28 comparing 'graphics-Ex.Rout' to 'graphics-Ex.Rout.save' ... OK<br>29 Testing examples for package 'stats'<br>30 comparing 'stats-Ex.Rout' to 'stats-Ex.Rout.save' ... OK
30 comparing 'stats-Ex.Rout' to 'stats-Ex.Rout.save' ... OK<br>31 Testing examples for package 'datasets'
31 Testing examples for package 'datasets'<br>32 comparing 'datasets-Ex.Rout' to 'data
32 comparing 'datasets-Ex. Rout' to 'datasets-Ex. Rout. save' ... OK<br>33 Testing examples for package 'methods'
33 Testing examples for package 'methods<br>34 Testing examples for package 'grid'
34 Testing examples for package 'grid'<br>35 comparing 'grid-Ex-Rout' to 'grid
35 comparing ' grid -Ex. Rout ' to ' grid -Ex. Rout . save ' ... OK
36 Testing examples for package ' splines '
37 comparing ' splines -Ex. Rout ' to ' splines -Ex. Rout . save ' ... OK
38 Testing examples for package ' stats4 '
39 comparing ' stats4 -Ex. Rout ' to ' stats4 -Ex. Rout . save ' ... OK
40 Testing examples for package 'tcltk'<br>41 Testing examples for package 'compil
41 Testing examples for package 'compiler
    Testing examples for package 'parallel
43
44<br>45
    Test suite result: PASS
```
The final line of the above output displays the status of running the above tests. "PASS" indicates a successful running of the tests, a "FAIL" would indicate that an error was detected during the running of the tests.

# <span id="page-18-0"></span>5 R Base Package Operational Qualification - Package Vignettes (OQ)

The following is the output of testInstalledPackages(outDir = "IQ-OQ-TestOutput", scope = "base", types = "vignettes"), which runs a series of operational tests of the R Base package vignette code examples:

```
2
  2 R version 3.0.0 (2013-04-03) -- "Masked Marvel"<br>3 Copyright (C) 2013 The R Foundation for Statist
  3 Copyright (C) 2013 The R Foundation for Statistical Computing<br>4 Platform: x86 64-apple-darwin10.8.0 (64-bit)
     Platform: x86_64-apple-darwin10.8.0 (64-bit)
  5
  6 \mid R is free software and comes with ABSOLUTELY NO WARRANTY.<br>7 You are welcome to redistribute it under certain condition
  7 You are welcome to redistribute it under certain conditions.<br>8 Type 'license()' or 'licence()' for distribution details.
     Type 'license ()' or 'licence ()' for distribution details.
\frac{9}{10}Natural language support but running in an English locale
\frac{11}{12}12 \nvert R is a collaborative project with many contributors.<br>13 Type 'contributors()' for more information and
13 Type 'contributors ()' for more information and 14 'citation ()' on how to cite R or R packages in
     'citation ()' on how to cite R or R packages in publications.
15
16 Type 'demo()' for some demos, 'help()' for on-line help, or 17 'help.start()' for an HTML browser interface to help.
17 \vert 'belp start ()' for an HTML browser interface to help.<br>18 Type 'q()' to quit R.
     Type 'q() ' to quit R.
19
20 > options (echo = FALSE)<br>21 Running vignettes for p
21 Running vignettes for package 'utils'<br>22 Running 'Sweave.Rnw'
22 Running 'Sweave.Rnw<br>23 Running vignettes for
23 Running vignettes for package 'grid Running 'displaylist. Rnw'
24 Running ' displaylist .Rnw '
25 Running ' frame . Rnw '
26 Running 'grid.Rnw<br>27 Running 'grobs.Rnw
27 Running 'grobs. Rnw '<br>28 Running 'interactiv
28 Running 'interactive.Rnw'<br>29 Running 'locndimn.Rnw'
29 Running 'locndimn.Rnw'<br>30 Running 'moveline.Rnw'
30 Running 'moveline.Rnw<br>31 Running 'nonfinite.Rnw
31 Running 'nonfinite.Rnw<br>32 Running 'plotexample.Rn
32 Running 'plotexample.Rnw'<br>33 Running 'rotated.Rnw'
33 Running 'rotated.Rnw'<br>34 Running 'saveload.Rnw
34 Running 'saveload.Rnw<br>35 Running 'sharing.Rnw'
35 Running 'sharing.Rnw'<br>36 Running 'viewports.Rn
36 Running 'viewports.Rnw<br>37 Running 'viewports.Rnw
37 Running vignettes for package 'parallel'<br>38 Running 'parallel.Rnw'
        Running ' parallel . Rnw
39
40
     Test suite result: PASS
```
The final line of the above output displays the status of running the above tests. "PASS" indicates a successful running of the tests, a "FAIL" would indicate that an error was detected during the running of the tests.

<span id="page-20-0"></span>6 R Recommended Package Operational Qualification - Package Examples (OQ)

The following is the output of testInstalledPackages(outDir = "IQ-OQ-TestOutput", scope = "recommended", types = "examples"), which runs a series of operational tests of the R Recommended package code examples:

```
^{2}\frac{2}{3} R version 3.0.0 (2013-04-03) -- "Masked Marvel"<br>3 Copyright (C) 2013 The R Foundation for Statist
 3 Copyright (C) 2013 The R Foundation for Statistical Computing<br>4 Platform: x86 64-apple-darwin10 8 0 (64-bit)
    Platform: x86_64-apple-darwin10.8.0 (64-bit)
 5
 6 R is free software and comes with ABSOLUTELY NO WARRANTY.<br>7 You are welcome to redistribute it under certain condition
 7 You are welcome to redistribute it under certain conditions.<br>8 Type 'license()' or 'licence()' for distribution details.
    Type 'license ()' or 'licence ()' for distribution details.
\frac{9}{10}Natural language support but running in an English locale
\frac{11}{12}12 \nvert R is a collaborative project with many contributors.<br>13 Type 'contributors()' for more information and
13 Type 'contributors ()' for more information and 14 'citation ()' on how to cite R or R packages in
     'citation ()' on how to cite R or R packages in publications.
15
16 Type 'demo()' for some demos, 'help()' for on-line help, or 17 'help start()' for an HTML browser interface to help.
17 \vert 'belp start ()' for an HTML browser interface to help.<br>18 Type 'q()' to quit R.
    Type 'q() ' to quit R.
19
    > options (echo = FALSE)
21 Testing examples for package 'MASS'<br>22 comparing 'MASS-Ex. Rout' to 'MASS
22 comparing 'MASS-Ex. Rout' to 'MASS-Ex. Rout. save ' ... 23\overline{)1535c1535}\begin{array}{|c|c|c|}\n 23 & 1535 & c1535 \\
 24 & 5 & 15 & c15 \\
 \end{array}\langle factor (subject)2 -4.271e-15 2.828e-01 0.000 1.000000
\frac{25}{26}26 \mid > factor (subject)2 -2.300e-15 2.828e-01 0.000 1.000000<br>27 5187 c5187
27 5187 c5187
    28 < Achieved convergence tolerance : 4.39 e -06
29<br>30
    > Achieved convergence tolerance: 4.324e-06
31 Testing examples for package 'lattice<br>32 Testing examples for package 'Matrix'
32 Testing examples for package 'Matrix<br>33 Testing examples for package 'nlme'
33 Testing examples for package<br>34 Testing examples for package
34 Testing examples for package 'survival
35 Testing examples for package ' boot '
36 comparing 'boot-Ex. Rout' to 'boot-Ex. Rout. save' ... OK<br>37 Testing examples for package 'cluster'
    Testing examples for package ' cluster'
38 Testing examples for package 'codetools
39 Testing examples for package 'foreign'<br>40 Testing examples for package 'KernSmoo
40 Testing examples for package 'KernSmooth'<br>41 Testing examples for package 'rpart'
41 Testing examples for package 'rpart'<br>42 Comparing 'rpart-Ex Rout' to 'rpar
42 comparing 'rpart-Ex.Rout' to 'rpart-Ex.Rout.save' ... OK<br>43 Testing examples for package 'class'
43 Testing examples for package 'class'<br>44 Comparing 'class-Ex Bout' to 'clas
44 comparing 'class-Ex. Rout' to 'class-Ex. Rout. save' ... OK<br>45 Testing examples for package 'nnet'
45 Testing examples for package 'nnet'<br>46 Testing examples for package 'spati
46| Testing examples for package 'spatial'<br>47| comparing 'spatial-Ex.Rout' to 'spatial-Ex.Rout.save' ... OK
48 Testing examples for package ' mgcv '
49
50
    Test suite result: PASS
```
The final line of the above output displays the status of running the above tests. "PASS" indicates a successful running of the tests, a "FAIL" would indicate that an error was detected during the running of the tests.

<span id="page-22-0"></span>7 R Recommended Package Operational Qualification - Package Vignettes (OQ)

The following is the output of testInstalledPackages(outDir = "IQ-OQ-TestOutput", scope = "recommended", types = "vignettes"), which runs a series of operational tests of the R Recommended package vignette code examples:

```
\overline{2}\frac{2}{3} R version 3.0.0 (2013-04-03) -- "Masked Marvel"<br>3 Copyright (C) 2013 The R Foundation for Statist
 3 Copyright (C) 2013 The R Foundation for Statistical Computing<br>4 Platform: x86 64-apple-darwin10.8.0 (64-bit)
     Platform: x86_64-apple-darwin10.8.0 (64-bit)
 5
 6 R is free software and comes with ABSOLUTELY NO WARRANTY.<br>7 You are welcome to redistribute it under certain conditio
 7 You are welcome to redistribute it under certain conditions.<br>8 Type 'license()' or 'licence()' for distribution details.
     Type 'license ()' or 'licence ()' for distribution details.
\frac{9}{10}Natural language support but running in an English locale
\frac{11}{12}12 \nvert R is a collaborative project with many contributors.<br>13 Type 'contributors()' for more information and
13 Type 'contributors ()' for more information and 14 'citation ()' on how to cite R or R packages in
     'citation ()' on how to cite R or R packages in publications.
15
16 Type 'demo()' for some demos, 'help()' for on-line help, or 17 'help.start()' for an HTML browser interface to help.
17 \overline{\smash{\big)}\ x_{\text{help.} start}}() for an HTML browser interface to help.<br>18 Type \lceil q() \rceil to quit R.
    Type 'q() ' to quit R.
19
20 > options (echo = FALSE)<br>21 Running vignettes for p
21 Running vignettes for package 'Matrix'<br>22 Running 'Comparisons.Rnw'
22 Running ' Comparisons .Rnw '
23 Running ' Design - issues . Rnw '
24 Running 'Intro2Matrix.Rnw<br>25 Running 'Introduction.Rnw
25 Running Introduction.Rnw<br>26 Running 'sparseModels.Rnw
26 Running 'sparseModels.Rnw
27 Running vignettes for package 'survival'<br>28 Running 'timedep.Rnw'
28 Running <sup>T</sup>timedep. Rnw<br>29 Running vignettes for
29 Running vignettes for package 'rpart'<br>30 Running 'longintro.Rnw'
30 Running ' longintro .Rnw '
31 Running ' usercode .Rnw '
32
33<br>34
     Test suite result: PASS
```
The final line of the above output displays the status of running the above tests. "PASS" indicates a successful running of the tests, a "FAIL" would indicate that an error was detected during the running of the tests.

# <span id="page-24-0"></span>8 R Base Package Operational Qualification - Package Tests (OQ)

The following is the output of testInstalledPackages(outDir =  $"IQ-QQ-TestOutput"$ , scope =  $"base"$ , types =  $"tests"$ ), which runs a series of operational tests of the R Base package code tests:

```
2
  2 \mid R version 3.0.0 (2013-04-03) -- "Masked Marvel"<br>3 Copyright (C) 2013 The R Foundation for Statist
  3 Copyright (C) 2013 The R Foundation for Statistical Computing<br>4 Platform: x86 64-apple-darwin10 8 0 (64-bit)
     Platform: x86_64-apple-darwin10.8.0 (64-bit)
  5
  6 \mid R is free software and comes with ABSOLUTELY NO WARRANTY.<br>7 You are welcome to redistribute it under certain condition
  7 You are welcome to redistribute it under certain conditions .
8 Type ' license () ' or ' licence () ' for distribution details .
\frac{9}{10}Natural language support but running in an English locale
\frac{11}{12}12 \nvert R is a collaborative project with many contributors.<br>13 Type 'contributors()' for more information and
13 Type 'contributors ()' for more information and 14 'citation ()' on how to cite R or R packages in
      'citation ()' on how to cite R or R packages in publications.
15
16 Type 'demo ()' for some demos, 'help ()' for on-line help, or 17 'help start ()' for an HTML browser interface to help.
17 \overline{\smash{\big)}\ x_{\text{help. start}}()} for an HTML browser interface to help.<br>18 Type \smash{\big)} a() to quit R.
     Type 'q() ' to quit R.
19
      > options (echo = FALSE)
21 Running specific tests for package 'tools'<br>22 Running 'undoc. R'
22 Running 'undoc.R'<br>23 Running specific te
23 Running specific tests for package 'utils'<br>24 Running 'Sweave-tst.R'
24 Running ' Sweave -tst .R '
25 Running ' completion .R '
26 Running specific tests for package 'grDevices'<br>27 Running 'ps-tests.R'
27 Running 'ps-tests.R'<br>28 comparing 'ps-tests.
28 comparing ' ps - tests . Rout ' to ' ps - tests . Rout . save ' ... OK
29 Running ' xfig - tests .R '
30 comparing 'xfig-tests. Rout' to 'xfig-tests. Rout. save' ... OK<br>31 Running specific tests for package 'stats'
31 Running specific tests for package ' stats '
32 Running ' NLSstClosest .R '
33 Running ' cmdscale .R '
34 Running 'drop1-polr.R<br>35 Running 'glm.R'
35 Running 'glm.R'<br>36 comparing 'glm.Rout' to 'glm.Rout.save' ... OK<br>37 Running 'ig_glm.R'<br>38 Running 'ks-test.R'
--------- --- --- --------<br>39 comparing 'ks-test.Rout' to 'ks-test.Rout.save' ... OK<br>40 Running 'nafns.R'
40 Running ' nafns .R '
41 Running ' nls.R '
41 Running 'nls. R'<br>
42 comparing 'nls. Rout' to 'nls. Rout. save' ... OK<br>
43 Running 'offsets. R'<br>
44 Running 'ppr. R'
43 Running ' offsets .R '
44 Running ' ppr.R '
45 Running ' simulate .R '
46 comparing ' simulate . Rout ' to ' simulate . Rout . save ' ... OK
47 Running ' smooth . spline .R '
47 Running 'smooth.spli<br>48 Running 'ts-tests.R'<br>49 Running specific tests
49 Running specific tests for package 'methods'<br>50 Running 'S3.R'
50 Running ' S3.R '
51 Running ' basicRefClass .R '
51 Running 'basicRefClass.R'<br>52 Running 'duplicateClass.R'<br>53 Running 'fieldAssignments.
53 Running 'fieldAssignments.R<br>54 Running 'mixinInitialize.R'
54 Running 'mixinInitialize.R<br>55 Running 'namesAndSlots R'
55 Running 'namesAndSlots.R<br>56 Running 'nextWithDots.R'
56 Running 'nextWithDots.R'<br>57 Running 'refClassExample
57 Running 'refClassExample.R'<br>58 Running 'testConditionalIs.
58 Running 'testConditionalIs.R'<br>59 Running 'testGroupGeneric.R'
59 Running 'testGroupGeneric.R'<br>60 Running 'testIs.R'
59 Running 'testGrous<br>60 Running 'testIs.R<br>61 Running specific test
61 Running specific tests for package 'grid'<br>62 Running 'bugs.R'
62 Running ' bugs .R '
63 Running ' reg.R '
64 Running 'testls.R'<br>65 comparing 'testls.
65 comparing ' testls . Rout ' to ' testls . Rout . save ' ... OK
66 Running ' units .R '
67 Running specific tests for package 'stats4'<br>68 Running 'confint.R'
68 Running 'confint.R'<br>69 Running specific test
69 Running specific tests for package 'compiler'<br>
70 Running 'assign.R'<br>
71 Running 'basics.R'
70 Running ' assign .R '
71 Running ' basics .R '
72 Running 'const.R'<br>73 Running 'envir.R'<br>74 Running 'jit.R'
         Running 'envir.R<br>Running 'jit.R'
74 Running 'jit.R<br>75 Running 'loop.'
75 Running ' loop .R '
76 Running ' switch .R '
     Running specific tests for package ' parallel'
```

```
Running 'Master.R'
79
80
   Test suite result: PASS
```
The final line of the above output displays the status of running the above tests. "PASS" indicates a successful running of the tests, a "FAIL" would indicate that an error was detected during the running of the tests.

# <span id="page-27-0"></span>9 R Recommended Package Operational Qualification - Package Tests (OQ)

The following is the output of testInstalledPackages(outDir = "IQ-OQ-TestOutput", scope = "recommended", types = "tests"), which runs a series of operational tests of the R Recommended package code tests:

```
\mathfrak{D}\frac{2}{3} R version 3.0.0 (2013-04-03) -- "Masked Marvel"<br>3 Copyright (C) 2013 The R Foundation for Statist
  3 Copyright (C) 2013 The R Foundation for Statistical Computing<br>4 Platform: x86 64-apple-darwin10 8 0 (64-bit)
     Platform: x86_64-apple-darwin10.8.0 (64-bit)
  5
  6 \mid R is free software and comes with ABSOLUTELY NO WARRANTY.<br>7 You are welcome to redistribute it under certain condition
  7 You are welcome to redistribute it under certain conditions .
8 Type ' license () ' or ' licence () ' for distribution details .
\frac{9}{10}Natural language support but running in an English locale
\frac{11}{12}12 \nvert R is a collaborative project with many contributors.<br>13 Type 'contributors()' for more information and
13 Type 'contributors ()' for more information and 14 'citation ()' on how to cite R or R packages in
      'citation ()' on how to cite R or R packages in publications.
15
16 Type 'demo()' for some demos, 'help()' for on-line help, or 17 'help start()' for an HTML browser interface to help.
17 \overline{\smash{\big)}\ x_{\text{help. start}}()} for an HTML browser interface to help.<br>18 Type \smash{\big)} a() to quit R.
     Type 'q() ' to quit R.
19
20 > options (echo = FALSE)<br>21 Running specific tests
21 Running specific tests for package 'MASS'<br>22 Running 'confint.R'
22 Running ' confint .R '
23 Running ' fitdistr .R '
24 comparing 'fitdistr. Rout' to 'fitdistr. Rout. save' ... OK<br>25 Running 'glm.nb.R'
25 Running ' glm.nb.R '
26 Running ' hubers .R '
27 Running 'lme.R'<br>28 Running 'polr.F
28 Running 'polr.R'<br>29 Running 'profile
29 Running 'profile.R'<br>30 Running 'regression
30 Running <sup>'</sup> regression.R'<br>31 comparing ' regression.
31 comparing ' regression . Rout ' to ' regression . Rout . save ' ... OK<br>32 Running ' rlm . R '
32 Running ' rlm.R '
33 Running ' scripts .R '
34 Running specific tests for package 'lattice'<br>35 Running 'MASSch04.R'
35 Running ' MASSch04 .R '
36 Running ' dates .R '
37 Running 'dotplotscoping.R'<br>38 Running 'levelplot.R'
38 Running 'levelplot.R<br>39 Running 'scales.R'
39 Running 'scales.R<br>40 Running 'temp.R'
40 Running 'temp.R<br>41 Running 'test.R'
41 Running 'test.R'<br>42 Running Wirefra
42 Running 'wireframe.R'<br>43 Running specific tests<br>44 Running yecific tests
     Running specific tests for package 'Matrix'
44 Running ' Class + Meth .R '
45 Running ' Simple .R '
46 Running 'abIndex-tsts.R'<br>47 Running 'base-matrix-fun
47 Running 'base-matrix-fun.R'<br>48 Running 'bind.R'
48 Running bind.R'<br>49 comparing bind.
49 comparing 'bind. Rout' to 'bind. Rout. save' ... OK<br>50 Running 'dg_Matrix. R'
50 Running ' dg_ Matrix .R '
51 Running ' dpo - test .R '
51 Running ' dpo-test.R'<br>52 Running ' dtpMatrix.R'<br>53 Running ' factorizing.
53 Running 'factorizing.R'<br>54 Running 'group-methods.
54 Running ' group - methods .R '
55 Running ' indexing .R '
56 comparing 'indexing. Rout' to 'indexing. Rout. save' ... OK<br>57 Running 'matprod. R'
57 Running ' matprod .R '
58 Running ' matr -exp .R '
59 Running ' other-pkgs. R'<br>60 Running 'spModel. matri
60 Running Schei Pags.n<br>61 Running 'spModel.matrix.R'<br>61 Running 'validObj.R'
61 Running 'validObj.R'<br>62 Running 'write-read.
62 Running ' write-read.R<br>63 Running specific tests i
63 Running specific tests for package 'nlme'<br>64 Running 'anova.gls.R'
64 Running 'anova.gls.R'<br>65 Running 'augPred_lab.
65 Running 'augPred_lab.R'<br>66 Running 'augPredmissing
66 Running 'augPredmissing.R'<br>67 Running 'coef.R'
67 Running 'coef.R'<br>68 Running 'contrMa
68 Running 'contrMat.R'<br>69 Running 'data.frame.
69 Running 'data.frame.R'<br>
70 Running 'deparse.R'<br>
71 Running 'getData.R'<br>
72 Running 'gls.R'
         Running ' deparse.R'<br>Running ' getData.R'
         Running 'getData.R<br>Running 'gls.R'
72 Running 'gls.R'<br>73 Running 'lmList<br>74 Running 'lme.R'
73 Running ' lmList .R '
74 Running ' lme.R '
75 comparing ' lme. Rout ' to ' lme. Rout . save ' ... OK
76 Running ' missing .R '
77 comparing ' missing . Rout ' to ' missing . Rout . save ' ... OK
```

```
78 Running 'nlme.R'<br>79 comparing 'nlme.
 79 comparing 'nlme. Rout' to 'nlme. Rout. save' ... OK<br>80 Running 'predict. lme. R'
 80 Running ' predict .lme.R '
81 Running ' update .R '
 82 Running 'updateLme.R<br>83 Running 'varIdent.R'
 83 Running 'varIdent.R'<br>84 Running specific tests
 84 Running specific tests for package 'survival'<br>85 Running 'aareg.R'
 85 Running 'aareg.R'<br>86 comparing 'aareg.
 86 comparing 'aareg. Rout' to 'aareg. Rout. save' ... OK<br>87 Running 'anova. R'
 87 Running 'anova.R<br>88 comparing 'anova
 88 comparing 'anova. Rout' to 'anova. Rout. save' ... OK<br>89 Running 'bladder. R'
 89 Running 'bladder.R<br>90 Comparing 'bladder
 90 comparing 'bladder. Rout' to 'bladder. Rout. save' ... OK<br>91 Running 'book1. R'
 91 Running<br>92 comparin
 92 comparing 'book1. Rout' to 'book1. Rout. save' ... OK<br>93 Running 'book2. R'
 93 Running 'book2.R'<br>94 comparing 'book2.
 94 comparing 'book2. Rout' to 'book2. Rout. save' ... OK<br>95 Running 'book3. R'
 95 Running book3.R<br>96 comparing book3.
 96 comparing 'book3. Rout' to 'book3. Rout. save' ... OK<br>97 Running 'book4. R'
 97 Running<br>98 comparin
 98 comparing ' book4 . Rout ' to ' book4 . Rout . save ' ... OK
99 Running ' book5 .R '
100 comparing 'book5. Rout' to 'book5. Rout. save' ... OK<br>101 Running 'book6. R'
101 Running book6.R
102 comparing 'book6. Rout' to 'book6. Rout. save' ... OK<br>103 Running 'book7. R'
103 Running book7.R<br>104 comparing book7.
104 comparing 'book7. Rout ' to 'book7. Rout. save ' ... OK<br>105 Running 'cancer. R'
105 Running <sup>'</sup> cancer.R<br>106 comparing ' cancer.
106 comparing ' cancer . Rout ' to ' cancer . Rout . save ' ... OK
107 Running ' clogit .R '
108 comparing 'clogit. Rout' to 'clogit. Rout. save' ... OK<br>109 Running 'concordance. R'
109 Running concordance.R'<br>110 comparing concordance.
110 comparing 'concordance. Rout' to 'concordance. Rout. save' ... OK<br>111 Running 'counting. R'
111 Running Counting.R'<br>112 comparing 'counting.
112 comparing ' counting . Rout ' to ' counting . Rout . save ' ... OK
113 Running ' coxsurv .R '
114 comparing ' coxsurv . Rout ' to ' coxsurv . Rout . save ' ... OK
115 Running ' coxsurv2 .R '
116 comparing 'coxsurv2. Rout' to 'coxsurv2. Rout. save' ... OK<br>117 Running 'coxsurv3. R'
117 Running 'coxsurv3.R'<br>118 comparing 'coxsurv3.
118 comparing 'coxsurv3. Rout' to 'coxsurv3. Rout. save ' ... OK<br>119 Running 'coxsurv4. R'
119 Running 'coxsurv4.R'<br>120 comparing 'coxsurv4.
120 comparing 'coxsurv4. Rout' to 'coxsurv4. Rout. save' ... OK<br>121 Running 'detail. R'
122 comparing 'detail.Rout' to 'detail.Rout.save' ... OK<br>123 Running 'difftest.R'
124 comparing 'difftest. Rout' to 'difftest. Rout. save' ... OK<br>125 Running 'doaml. R'
125 Running 'doaml.R'<br>126 comparing 'doaml.
126 comparing 'doaml.Rout' to 'doaml.Rout.save' ... OK<br>127 Running 'doweight.R'
127 Running doweight.R<br>128 comparing doweight.
128 comparing 'doweight.Rout' to 'doweight.Rout.save' ... OK<br>129 Running 'expected.R'
130 comparing 'expected Rout' to 'expected Rout save' ... OK<br>131 Running 'expected2.R'
131 Running 'expected2.R<br>132 comparing 'expected2
132 comparing 'expected2. Rout' to 'expected2. Rout. save' ... OK<br>133 Running 'factor. R'
133 Running 'factor.R'<br>134 comparing 'factor.
134 comparing 'factor.Rout' to 'factor.Rout.save' ... OK<br>135 Running 'factor2.R'
136 comparing 'factor2.Rout' to 'factor2.Rout.save' ... OK<br>137 Running 'fr_cancer.R'
138 comparing \left\{\begin{array}{ll}\n\text{if }r_\text{cancer.}\n\text{Rout} & \text{if }r_\text{cancer.}\n\end{array}\right. Running \left\{\begin{array}{ll}\n\text{if }r_\text{cancer.}\n\end{array}\right.\n\}139 Running 'fr_kidney.R'<br>140 comparing 'fr kidney.
140 comparing \overline{r} \overline{r} kidney. Rout ' to ' fr_kidney. Rout. save ' ... OK
141 Running 'fr_lung.R'<br>142 comparing 'fr_lung.
142 comparing \overline{r} \overline{r} lung . Rout ' to ' fr_lung . Rout . save ' ... OK<br>143 Running ' fr ovarian . R'
143 Running 'fr_ovarian.R'<br>144 comparing 'fr_ovarian.
144 comparing ' fr_ ovarian . Rout ' to ' fr_ ovarian . Rout . save ' ... OK
145 Running ' fr_ rat1 .R '
146 comparing 'fr_rat1. Rout' to 'fr_rat1. Rout. save' ... OK<br>147 Running 'fr rat2. R'
147 Running 'fr_rat2.R'<br>148 comparing 'fr_rat2.
          comparing ' fr_rat2. Rout ' to ' fr_rat2. Rout. save ' ... OK
149 Running 'fr_resid.R<br>150 Comparing 'fr_resid
150 comparing 'fr_resid. Rout' to 'fr_resid. Rout. save' ... OK<br>151 Running 'fr simple. R'
151 Running Tr_simple.R'<br>152 comparing Tr_simple.
152 comparing ' fr_ simple . Rout ' to ' fr_ simple . Rout . save ' ... OK
153 Running ' frailty .R '
154 comparing 'frailty. Rout' to 'frailty. Rout. save' ... OK<br>155 Running 'frank. R'
155 Running 'frank.R'<br>156 comparing 'frank.
156 comparing ' frank . Rout ' to ' frank . Rout . save ' ... OK<br>157 Running 'infcox . R '
157 Running 'infcox.R'<br>158 comparing 'infcox.
         comparing 'infcox. Rout' to 'infcox. Rout. save' ... OK
```

```
159 Running ' jasa. R '<br>160 comparing ' jasa.
160 comparing 'jasa. Rout' to 'jasa. Rout. save ' ... OK<br>161 Running 'model. matrix. R'
161 Running 'model.matrix.R<br>162 comparing 'model.matrix
162 comparing 'model.matrix.Rout' to 'model.matrix.Rout.save' ... OK<br>163 Running 'mrtest.R'
163 Running 'mrtest.R<br>164 comparing 'mrtest.
164 comparing 'mrtest. Rout' to 'mrtest. Rout. save' ... OK<br>165 Running 'nested. R'
165 Running 'nested.R<br>166 comparing 'nested.
166 comparing 'nested. Rout' to 'nested. Rout. save' ... OK<br>167 Running 'ovarian. R'
167 | Running 'ovarian.R'<br>168 | comparing 'ovarian.Rout' to 'ovarian.Rout.save' ... OK
169 Running 'prednew.R<br>170 comparing 'prednew.
170 comparing 'prednew Rout' to 'prednew Rout save' ... OK<br>171 Running 'pspline R'
171 Running 'pspline.R'<br>172 comparing 'pspline.
172 comparing 'pspline. Rout' to 'pspline. Rout. save ' ... OK
173 Running 'pyear.R'<br>174 comparing 'pyear.
174 comparing 'pyear. Rout' to 'pyear. Rout. save ' ... OK<br>175 Running 'quantile. R'
175 Running ' quantile . R<br>176 comparing ' quantile.
176 comparing quantile Rout' to 'quantile Rout save' ... OK<br>177 Running 'r capacitor R'
177 Running 'r_capacitor.R'<br>178 comparing 'r_capacitor.Rout' to 'r_capacitor.Rout.save' ... OK
179 Running 'r_donnell.R'<br>180 comparing 'r_donnell
180 comparing r_{\text{1}} connell . Rout ' to 'r_{\text{1}} donnell . Rout . save ' ... OK
181 Running 'r_lung.R'<br>182 comparing 'r lung.
182 comparing 'r_lung.Rout' to 'r_lung.Rout.save' ... OK<br>183 Running 'r_peterson.R'
184 comparing \overline{r}-peterson. Rout ' to \overline{r}-peterson. Rout. save ' ... OK<br>185 Running 'r resid. R'
185 Running 'r_resid.R'<br>186 comparing 'r resid.
186 comparing 'r<sub>r</sub>esid. Rout' to 'r<sub>r</sub>esid. Rout. save' ... OK<br>187 Running 'r sas. R'
\begin{array}{c|c}\n 187 & \text{Running} & \text{r\_sas.} \n\end{array}188 comparing r_{\text{L}} sas Rout ' to r_{\text{L}} sas . Rout . save ' ... OK
189 Running <sup>T</sup>r_scale.R<br>190 comparing 'r_scale.
190 comparing r scale . Rout ' to r scale . Rout . save ' ... OK<br>191 Running r stanford . R'
191 Running Tr_stanford.R<br>192 comparing Tr_stanford
192 comparing 'r_stanford. Rout ' to 'r_stanford. Rout. save ' ... OK<br>193 Running 'r_strata. R '
193 Running <sup>'</sup> r_strata.R<br>194 comparing 'r strata.
194 comparing 'r_strata. Rout ' to 'r_strata. Rout. save ' ... OK<br>195 Running 'r_tdist. R'
195 Running 'r_tdist.R'<br>196 comparing 'r_tdist.
196 comparing r_{\text{r\_tdist.Rout}} to 'r_{\text{\_tdist.Rout}} ... OK<br>197 Running r_{\text{\_user.R}}197 Running Tr_user.R'<br>198 comparing Tr_user.
198 comparing 'r_{\text{user}}. Rout' to 'r_{\text{user}}. Rout . save' ... OK<br>199 Running 'ratetable. R'
199 Running Tratetable.R'<br>200 comparing Tratetable.
200 comparing 'ratetable. Rout' to 'ratetable. Rout. save' ... OK<br>201 Running 'rounding. R'
201 Running 'rounding.R<br>202 comparing 'rounding.
202 comparing 'rounding. Rout' to 'rounding. Rout. save' ... OK<br>203 Running 'singtest. R'
203 Running 'singtest.R<br>204 comparing 'singtest.
204 comparing 'singtest. Rout' to 'singtest. Rout. save' ... OK<br>205 Running 'strata2. R'
205 Running strata2.R'<br>206 comparing strata2.
206 comparing ' strata2 . Rout ' to ' strata2 . Rout . save ' ... OK
207 Running ' stratatest .R '
208 comparing 'stratatest. Rout ' to 'stratatest. Rout. save ' ... OK<br>209 Running 'summary_survfit. R'
209 Running Summary_survfit.R<br>210 comparing Summary_survfit
210 comparing 'summary_survfit.Rout' to 'summary_survfit.Rout.save' ... OK<br>211 Running 'surv.R'
211 Running 'surv.R'<br>212 comparing 'surv.
212 comparing ' surv . Rout ' to ' surv . Rout . save ' ... OK
213 Running ' survfit2 .R '
214 comparing ' survfit2 . Rout ' to ' survfit2 . Rout . save ' ... OK
215 Running ' survreg2 .R '
216 comparing 'survreg2. Rout' to 'survreg2. Rout. save' ... OK<br>217 Running 'survtest. R'
217 Running 'survtest.R'<br>218 comparing 'survtest.
218 comparing 'survtest. Rout' to 'survtest. Rout. save' ... OK<br>219 Running 'testci. R'
219 Running 'testci.R'<br>220 comparing 'testci.
220 comparing ' testci . Rout ' to ' testci . Rout . save ' ... OK
221 Running ' testci2 .R '
222 comparing ' testci2 . Rout ' to ' testci2 . Rout . save ' ... OK
223 Running ' testnull .R '
224 comparing 'testnull. Rout' to 'testnull. Rout. save' ... OK<br>225 Running 'testreg. R'
225 Running 'testreg.R'<br>226 comparing 'testreg.
226 comparing 'testreg. Rout' to 'testreg. Rout. save' ... OK
227 Running \bar{t} tiedtime.R'<br>228 comparing tiedtime.
228 comparing ' tiedtime . Rout ' to ' tiedtime . Rout . save ' ... OK
229 Running ' tt.R '
230 comparing ' tt. Rout ' to ' tt. Rout . save ' ... OK
231 Running ' turnbull .R '
232 comparing 'turnbull. Rout' to 'turnbull. Rout. save' ... OK
233 Running specific tests for package ' boot '
234 Running specific tests for package ' cluster '
235 Running 'agnes-ex.R'<br>236 comparing 'agnes-ex.
236 comparing ' agnes -ex. Rout ' to ' agnes -ex. Rout . save ' ... OK
237 Running ' clara -NAs.R '
238 comparing ' clara -NAs. Rout ' to ' clara -NAs. Rout . save ' ... OK
239 Running ' clara -ex.R '
```

```
240 Running ' clara. R'<br>241 comparing ' clara.
241 comparing 'clara. Rout' to 'clara. Rout. save' ... OK<br>242 Running 'clusplot-out. R'
242 Running <sup>1</sup>clusplot-out.R<br>243 comparing 'clusplot-out
243 comparing 'clusplot-out. Rout' to 'clusplot-out. Rout. save' ... OK<br>244 Running 'daisy-ex. R'
244 Running ' daisy -ex. R<br>245 comparing ' daisy - ex.
245 comparing 'daisy-ex. Rout' to 'daisy-ex. Rout. save' ... OK<br>246 Running 'diana-boots. R'
246 Running diana-boots.R'<br>247 Running diana-ex.R'
247 Running diana-ex.R<br>248 comparing diana-ex.
248 comparing 'diana-ex. Rout' to 'diana-ex. Rout. save' ... OK<br>249 Running 'ellipsoid-ex. R'
249 Running ellipsoid-ex.R<br>250 comparing ellipsoid-ex.
250 comparing 'ellipsoid-ex.Rout' to 'ellipsoid-ex.Rout.save' ... OK<br>251 Running 'fanny-ex.R'
252 Running 'mona.R<br>253 Comparing 'mona.
253 comparing 'mona. Rout' to 'mona. Rout. save' ... OK<br>254 Running 'pam. R'
254 Running 'pam.R'<br>255 comparing 'pam.
255 comparing ' pam. Rout ' to ' pam. Rout . save ' ... OK
256 Running ' silhouette - default .R '
257 comparing 'silhouette-default. Rout' to 'silhouette-default. Rout. save' ... OK<br>258 Running 'sweep-ex. R'
258 Running 'sweep-ex.R'<br>259 Running specific tests
259 Running specific tests for package ' codetools '
260 Running 'tests.R'<br>261 Running specific te
261 Running specific tests for package 'foreign'<br>262 Running 'S3.R'
262 Running 'S3.R'<br>263 comparing 'S3.
263 comparing 'S3. Rout ' to 'S3. Rout. save ' ... OK<br>264 Running 'arff. R'
\begin{array}{cc} 264 \\ 265 \end{array} Running
265 comparing 'arff . Rout ' to 'arff . Rout . save ' ... OK<br>266 Running 'download . R '
266 Running ' download .R '
267 Running ' minitab .R '
268 comparing 'minitab. Rout' to 'minitab. Rout. save ' ... OK<br>269 Running 'mval bug. R'
269 Running 'mval_bug.R<br>270 comparing 'mval_bug.
270 comparing 'mval_bug. Rout' to 'mval_bug. Rout. save' ... OK<br>271 Running 'octave. R'
271 Running <sup>T</sup>octave .R<sup>'</sup><br>272 comparing 'octave.
272 comparing 'octave . Rout' to 'octave . Rout . save' ... OK<br>273 Running 'sas. R'
273 Running<br>274 Running
274 Running 'spss.R'<br>275 comparing 'spss.
275 comparing 'spss. Rout' to 'spss. Rout. save' ... OK<br>276 Running 'stata. R'
276 Running 'stata.R<br>277 Comparing 'stata
277 comparing 'stata. Rout ' to 'stata. Rout. save ' ... OK<br>278 Running 'xport. R'
278 Running 'xport.R'<br>279 comparing 'xport.
279 comparing 'xport . Rout' to 'xport . Rout . save' ... OK<br>280 Running specific tests for package 'KernSmooth'
280 Running specific tests for package 'KernSmooth'<br>281 Running 'bkfe.R'
281 Running 'bkfe.R'<br>282 Running specific t
282 Running specific tests for package 'rpart'<br>283 Running 'backticks.R'
283 Running 'backticks.R<br>284 comparing 'backticks
284 comparing ' backticks . Rout ' to ' backticks . Rout . save ' ... OK
285 Running ' cost .R '
286 comparing ' cost. Rout ' to ' cost. Rout. save ' ... OK<br>287 Running ' cotest. R '
287 Running ' cptest. R<br>288 comparing ' cptest.
288 comparing <sup>1</sup> cptest . Rout ' to ' cptest . Rout . save ' ... OK<br>289 Running ' priors . R '
289 Running 'priors.R<br>290 comparing 'priors
290 comparing ' priors . Rout ' to ' priors . Rout . save ' ... OK
291 Running ' rescale .R '
292 comparing 'rescale. Rout' to 'rescale. Rout. save ' ... OK<br>293 Running 'testall. R'
293 Running 'testall.R<br>294 comparing 'testall
294 comparing 'testall.Rout' to 'testall.Rout.save' ... OK<br>295 Running 'treble.R'
295 Running 'treble.R<br>296 comparing 'treble.
296 comparing ' treble . Rout ' to ' treble . Rout . save ' ... OK
297 Running ' treble2 .R '
298 comparing ' treble2 . Rout ' to ' treble2 . Rout . save ' ... OK
299 Running ' treble3 .R '
300 comparing 'treble3. Rout' to 'treble3. Rout. save ' ... OK<br>301 Running 'treble4. R'
301 Running 'treble4.R<br>302 comparing 'treble4.
302 comparing 'treble4. Rout' to 'treble4. Rout. save ' ... OK
303 Running 'usersplits.R<br>304 comparing 'usersplits
304 comparing 'usersplits Rout' to 'usersplits Rout save' ... OK<br>305 Running 'xpred1.R'
305 Running 'xpred1.R<br>306 comparing 'xpred1.
306 comparing ' xpred1 . Rout ' to ' xpred1 . Rout . save ' ... OK
307 Running ' xpred2 .R '
308 comparing ' xpred2 . Rout ' to ' xpred2 . Rout . save ' ... OK
309 Running specific tests for package ' class '
310 Running specific tests for package ' spatial '
311
312<br>313
      Test suite result: PASS
```
The final line of the above output displays the status of running the above tests. "PASS" indicates a successful running of the tests, a "FAIL" would indicate that an error was detected during the running of the tests.

# <span id="page-33-0"></span>10 Summary of Findings

The following table presents the results of the various tests performed in the prior sections.

The column labeled "System Results" is an indication that the individual test batch file was able to be executed (PASS) or that there may have been a system level failure (FAIL) in the execution of the program.

The column labeled "Test Results" is an indication that the test suites themselves either passed (PASS) or failed (FAIL) and should be consistent with the final line output for each section of tests. As noted previously, there may be some tests where the result of performing a "diff" on two files that were being compared demonstrate a content difference that may or may not be relevant. These differences, if present, may or may not be based upon system settings such as locale. Any such differences displayed in the prior sections should be reviewed in detail to determine their relevance to the Operational Qualification of this R installation.

The result for Installation Qualification is listed in the "Test Results" column only. The result will be PASS if system("R -e 'q()'") ran successfully AND installed.packages() shows that only Base and Recommended Packages are currently installed. If BOTH of the requirements are not met, the result will be FAIL.

#### Table 10.1: Summary of Test Suite Results

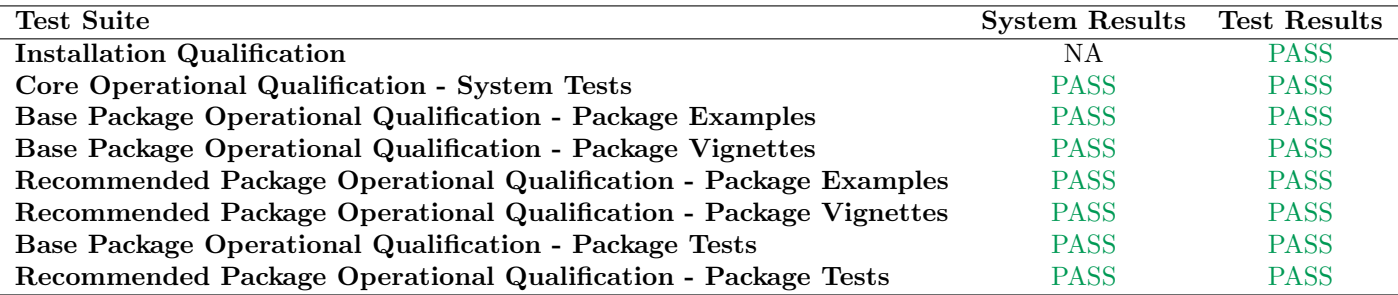